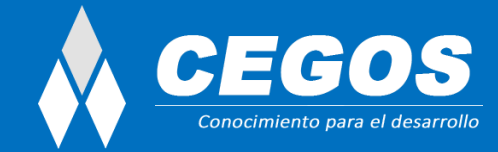

# **Java Standard Programming J2SE 8.0**

**Modalidad:** Presencial **Duración:** 40 horas

# **Requisitos:**

Se requieren conocimientos sólidos en Paradigma de Objetos o haber realizado el curso. Introducción al Paradigma de Objetos.

Se requieren conocimientos básicos en algún lenguaje de programación o haber realizado cualquiera de estos cursos:

Java para no programadores

C# para no Programadores

Introducción a la Programación con Javascript.

## **Presentación:**

El curso comienza con una introducción al lenguaje de programación Java, recorriendo su sintaxis, tipos de datos, estructura de control de flujo y uso de vectores. Se presenta en forma teórico práctica el paradigma de objetos incluyendo todos sus aspectos más representativos como ser clases, objetos, atributos, métodos, herencia, polimorfismo y abstracción, juntos con las palabras claves de Java más importantes: final, static y los modificadores de visibilidad private, protected y public. Se presenta el uso de ventanas, y ventanas adentro de ventanas (MDI) a través del uso de menúes.

Se explican las colecciones más utilizadas en Java, el manejo de errores a través de excepciones explicando los bloques try, catch y finally, junto con las palabras clave throw y throws, y la posibilidad de armar excepciones propias. Se realiza acceso a archivos para lectura y escritura a través de Streams, y se trabaja con acceso a base de datos explicando los principios básicos de conexión y las buenas prácticas de trabajo sobre base de datos, junto con el concepto de una DAO (Data Access Object).

## **En este curso aprenderás a:**

Desarrollar aplicaciones comerciales en Java. Conectar una aplicación con cualquier Base de Datos. Armar una interfaz gráfica con menúes y ventanas. Comprender el modelo de Arquitectura en 3 capas. Aplicar los conceptos de Herencia y Polimorfismo. Utilizar clases abstractas y concretas. Trabajar con Contenedores. Diseñar y construir Excepciones. Definir Errores.

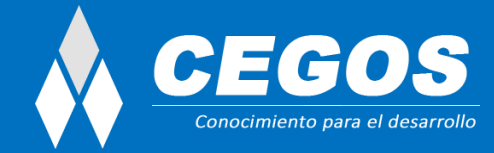

# **Plan de estudio:**

## **1. Introducción a JAVA**

¿Qué es JAVA? Introducción

Organización

Jme (mobile / wireless)

Jse (core / desktop)

Jee (enterprise / server)

La historia

El comienzo Aparición de internet Por qué el nombre JAVA

## **2. Desarrollo, compilación y ejecución**

JAVA development kit (jdk) El compilador JAVA runtime envioroment (jre) JAVA virtual machine (jvm) La variable de entorno classpath

## **3. Sintaxis y semántica de JAVA**

Definición de variables Identificador Tipos de variables Declaración y definición Vectores Tipos de datos primitivos

Boolean Char

Byte

**Short** 

Int

Long

Float

Double

### Operadores

Operadores aritméticos

Operadores de asignación

Operador instanceof

Operador condicional

Operadores incrementales y decrementales

Operadores relacionales

Operadores lógicos

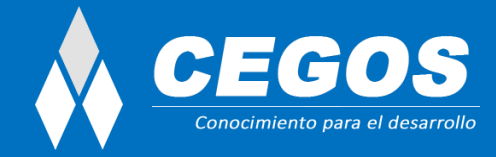

Operador concatenación de caracteres Operadores aplicables a bits Clasificación

#### **4. Estructuras de control de flujo**

Bifurcación if else Bifurcación if else if else Bifurcación switch Bucle while Bucle for

Bucle do while

Sentencia break

Sentencia continue

**Comentarios** 

Caracteres especiales

Valores externos

Uso del netbeans

Vistas de un proyecto Directorios de un proyecto Comandos útiles aplicables a un proyecto El debugger 29

### **5. Introducción a oop**

¿Qué es una clase?

¿Qué es un objeto?

¿Qué son los atributos?

Atributos de instancia

Atributos de clase

¿Qué son los métodos?

Métodos de instancia

Métodos de clase

Encapsulamiento

Definición

Métodos de acceso

Constructores y destructores

El constructor

El destructor

Herencia

Definición

¿Qué es el casting? Definición Casteo implícito (widening casting) Casteo explicito (narrowing casting) Upcasting Polimorfismo

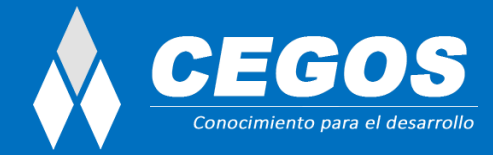

Definición Con redefinición Sin redefinición Clase abstracta Definición Interfáz ¿Qué es una interfaz? Paquetes Que es un paquete La keyword final Definición Aplicable a atributos Aplicable a métodos Aplicable a clases **6. Interfaz gráfica** La historia: awt Definición Estructura de una aplicación awt La actualidad: swing Definición Estructura de una aplicación swing Swing vs. Awt Componentes swing - Contenedores Definición Jframe Jdialog Japplet Jpanel Organización en netbeans Palette window Inspector window Properties window Layouts Definición Borderlayout Boxlayout Flowlayout Gridlayout Gridbaglayout Absolutelayout **7. Conceptos generales** La clase string

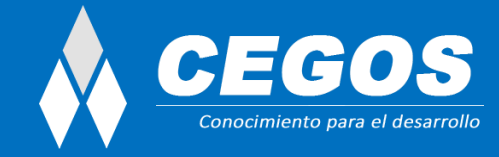

La clase system Definición Los wrappers de los tipos de dato primitivos Definición La clase integer La clase float La clase number Comparación entre objetos El operador == El método equals() **8. Contenedores** Definición La interfaz collection La interfaz set Hashset Treeset Linkedhashset La interfaz list Arraylist Linkedlist La interfaz queue Linkedlist Priorityqueue La interfaz dqueue Iteradores Definición Utilización La interfaz map Hashmap Treemap Linkedhashmap Implementaciones de cada colección **Generics 9. Excepciones** Definición Bloques try, catch y finally Tipos de excepciones Unchecked exceptions Checked exceptions Ejercicio La sentencia ?throw? Creación de excepciones propias La clase exception como superclase

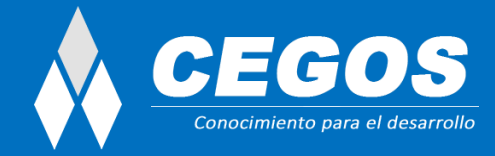

La keyword ?throws?

Enums

Beneficios de usar enums en JAVA

#### **10. Streams**

Definición Que es un stream Algoritmo de lectura Algoritmo de escritura Tipos de streams Organización Streams orientados a caracter Streams orientados a byte Que es un file stream La clase filereader La clase filewriter Las clases fileinputstream & fileoutputstream Que son los buffers Introducción La clase bufferedreader La clase bufferedwriter La clase bufferedinputstream La clase bufferedoutputstream JAVA nio Nio vs. Io Diferencias principales La clase files

# Comparable y comparator

#### **11. Base de datos**

El lenguaje SQL Definición Utilización MySQL como data base management system Introducción Características ¿Qué es ddl? La operación create La operación alter La operación drop ¿Qué es dml? El comando select El comando insert El comando update El comando delete

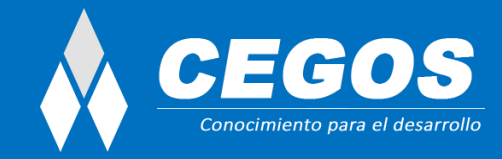

#### **12. Jdbc: conexion con base de datos**

Introduccion ¿Qué es jdbc? La necesidad de una librería Conexión con la base de datos La interfaz connection Construcción de un administrador de conexiones Consultas El método createstatement() El método executequery() ¿Cómo realizar una consulta? Inserción de datos El método createstatement() El método excute() ¿Cómo realizar una inserción? Actualización de datos El método createstatement() El método excute() ¿Cómo realizar una actualización? Eliminación de datos El método createstatement() El método excute() ¿Cómo realizar una eliminación? La clase preparedstatement Transacciones ¿Qué es un dao? ¿Qué es una transacción? El método setautocommit() El método commit() El método rollback() Utilización de transacciones Utilización de transacciones con manejo de excepciones